## **Menü mit Bootstrap und JSON**

Um ein Menü dynamisch zu erstellen, habe ich mich dazu entschieden die Menüstruktur im JSON Format abzulegen. Man kann diese in einen String umwandeln und beliebig in eine Datenbank ablegen.

Hier mal ein Beispiel für die JSON Struktur:

## **[JSON](https://wiki.hennweb.de/doku.php?do=export_code&id=programmieren:php:snippets:menu1&codeblock=0)**

```
array
 (
                     [0] => stdClass Object
                                         \left([id] \implies 15[title] \Rightarrow Menü1[http] => http://www.google.de
                                                                [{\text{customSelect}}] \Rightarrow 1[ _domenu_params] => stdClass Object
 \mathcal{L}(\mathcal{L}(\mathcal{entration and the contract of the contract of the contract of the contract of the contract of the contract of
 \overline{\phantom{a}}[1] \Rightarrow stdClass Object
 \sim (and \sim 100 \sim 100 \sim 100 \sim 100 \sim[id] \implies 11[title] \Rightarrow Menü2 [superselect] => 2
                                                               [{\text{customSelect}}] \Rightarrow 1[children] \Rightarrow Array\mathcal{L}(\mathcal{L}(\mathcal{ [0] => stdClass Object
 \mathcal{L}(\mathcal{L}(\mathcal{id => 9
                                                                                                                                                   [title] => SubMenü2-1
                                                                                                                                                  [http] =>
                                                                                                                                                   [superselect] \Rightarrow 1
                                                                                                                                                    [customSelect] => 2
                                                                                                                                                    [\delta domenu params] => stdClass Object
 \mathcal{L}(\mathcal{L}(\mathcal{)
                                                                                                                                                  [children] \Rightarrow Array\mathcal{L}(\mathcal{L}(\mathcal{[0] \Rightarrow stdClass Object
 \mathcal{L}(\mathcal{L}(\mathcal{[id] \implies 10[title] \Rightarrow SubMenu2-1-1
```

```
[http] =>
                                                                                                                                                    [superselect] \Rightarrow 1
                                                                                                                                                     [customSelect] => select
something...
                                                                                                                                                    [ domenu params] \RightarrowstdClass Object
\mathcal{L}(\mathcal{L}(\mathcal{\lambda[children] => Array
\mathcal{L}(\mathcal{L}(\mathcal{[0] \Rightarrow stdClass
Object
\mathcal{L}(\mathcal{L}(\mathcal{[id] \implies 16[title] =>
Submenü2-1-1-1
 [{\text{customSelect}}] \Rightarrow {\text{select} something...}[ _domenu_params] => stdClass Object
\left( \begin{array}{ccc} 0 & 0 & 0 & 0 \ 0 & 0 & 0 & 0 \end{array} \right))
) and the contract of the contract of \mathcal{L} , and the contract of \mathcal{L}[1] \Rightarrow stdClass
Object
\mathcal{L}(\mathcal{L}(\mathcal{[id] \implies 19[title] =>
Submenü2-1-1-2x
                                                                                                                                                                                                         [http] =>
http://www.google.de
[customSelect] => select something...
 [ _domenu_params] => stdClass Object
\left( \begin{array}{ccc} 0 & 0 & 0 & 0 \ 0 & 0 & 0 & 0 \end{array} \right)\lambda) and the contract of the contract of \mathcal{L} , and the contract of \mathcal{L}) and the contract of the contract of \mathcal{L} , and the contract of \mathcal{L}experimental contracts and contracts of the contracts of the contracts of the contracts of the contracts of the
experimental control of the control of the control of the control of the control of the control of the control of the control of the control of the control of the control of the control of the control of the control of the
experience of the contract of the contract of the contract of the contract of the contract of the contract of
                                                                    [1] => stdClass Object
\mathcal{L}(\mathcal{L}(\mathcal{[id] \implies 14
```

```
 [title] => SumMenü2-2
                                                                                                                                          [customSelect] => select something...
                                                                                                                                           [\delta domenu params] => stdClass Object
 \mathcal{L}(\mathcal{L}(\mathcal{)
                                                                                                                                          [children] => Array
 \mathcal{L}(\mathcal{L}(\mathcal{[0] \Rightarrow stdClass Object
 \mathcal{L}(\mathcal{L}(\mathcal{\lceil \text{id} \rceil \implies 17[title] \Rightarrow doMenu List
Item. 1
                                                                                                                                                                                                                         [customSelect] => select
something...
                                                                                                                                                                                                                        [ domenu params] \RightarrowstdClass Object
 \mathcal{L}(\mathcal{L}(\mathcal{)
 ) and the contract of the contract of \mathcal{L} , and the contract of \mathcal{L} [1] => stdClass Object
 \mathcal{L}(\mathcal{L}(\mathcal{[id] \implies 18[title] \Rightarrow doMenu List
Item. 2
                                                                                                                                                                                                                         [customSelect] => select
something...
                                                                                                                                                                                                                        [ domenu params] \RightarrowstdClass Object
 \mathcal{L}(\mathcal{L}(\mathcal{)
 experimental contracts and contracts of the contracts of the contracts of the contracts of the contracts of the
 entral de la construcción de la construcción de la construcción de la construcción de la construcción de la co<br>En la construcción de la construcción de la construcción de la construcción de la construcción de la construcc
 experience of the contract of the contract of the contract of the contract of the contract of the contract of
 entration and the contract of the contract of the contract of the contract of the contract of the contract of
                                                            [ _domenu_params] => stdClass Object
 \mathcal{L}(\mathcal{L}(\mathcal{entration and the contract of the contract of the contract of the contract of the contract of the contract of
 \overline{\phantom{a}}[2] \Rightarrow stdClass Object
 \sim (and \sim 100 \sim 100 \sim 100 \sim 100 \sim[title] \Rightarrow Menü3
```

```
[http] => http://www.test.de
                                                           [{\text{customSelect}}] \Rightarrow {\text{select} something...}\lceil id \rceil => 12
                                                           [ domenu params] \Rightarrow stdClass Object
\mathcal{L}(\mathcal{L}(\mathcal{entration and the contract of the contract of the contract of the contract of the contract of the contract of
\sim ) and \sim 100 \sim 100 \sim 100 \sim)
```
Und hier das Beispiel für das Menü:

```
menu.php
```

```
<html>
<head>
     <link rel="stylesheet"
href="https://stackpath.bootstrapcdn.com/bootstrap/4.4.1/css/bootstrap.
min.css" integrity="sha384-
Vkoo8x4CGsO3+Hhxv8T/Q5PaXtkKtu6ug5TOeNV6gBiFeWPGFN9MuhOf23Q9Ifjh"
crossorigin="anonymous">
     <script src="https://code.jquery.com/jquery-3.4.1.slim.min.js"
integrity="sha384-
J6qa4849blE2+poT4WnyKhv5vZF5SrPo0iEjwBvKU7imGFAV0wwj1yYfoRSJoZ+n"
crossorigin="anonymous"></script>
     <script
src="https://cdn.jsdelivr.net/npm/popper.js@1.16.0/dist/umd/popper.min.
js" integrity="sha384-
Q6E9RHvbIyZFJoft+2mJbHaEWldlvI9IOYy5n3zV9zzTtmI3UksdQRVvoxMfooAo"
crossorigin="anonymous"></script>
     <script
src="https://stackpath.bootstrapcdn.com/bootstrap/4.4.1/js/bootstrap.mi
n.js" integrity="sha384-
wfSDF2E50Y2D1uUdj0O3uMBJnjuUD4Ih7YwaYd1iqfktj0Uod8GCExl3Og8ifwB6"
crossorigin="anonymous"></script>
     <style>
     /* CSS für Dropdown */
     .dropdown-submenu {
       position: relative;
     }
     .dropdown-submenu a::after {
       transform: rotate(-90deg);
       position: absolute;
       right: 6px;
       top: .8em;
     }
```

```
 .dropdown-submenu .dropdown-menu {
       top: 0;
       left: 100%;
       margin-left: .1rem;
       margin-right: .1rem;
     }
     </style>
</head>
<body>
<?
/* Beispiel1 JSON */
// $menu
='[{"id":15,"title":"Menü1","customSelect":"1","__domenu_params":{}},{"
id":11,"title":"Menü2","http":"","superselect":"2","customSelect":"1","
children":[{"id":9,"title":"SubMenü2-1","http":"","superselect":"1","cu
stomSelect":"2","__domenu_params":{},"children":[{"id":10,"title":"SubM
enü2-1-1","http":"","superselect":"1","customSelect":"select
something...","__domenu_params":{}}]},{"id":14,"title":"SumMenü2-2","cu
stomSelect":"select
something...","__domenu_params":{}}],"__domenu_params":{}},{"title":"Me
nü3","customSelect":"select
something...","id":12,"__domenu_params":{}}]';
/* Beispiel2 JSON */
//$menu =
'[{"id":15,"title":"Menü1","customSelect":"1","__domenu_params":{}},{"i
d":11,"title":"Menü2","http":"","superselect":"2","customSelect":"1","c
hildren":[{"id":9,"title":"SubMenü2-1","http":"","superselect":"1","cus
tomSelect":"2","__domenu_params":{},"children":[{"id":10,"title":"SubMe
nü2-1-1","http":"","superselect":"1","customSelect":"select
something...","__domenu_params":{},"children":[{"id":16,"title":"Submen
ü2-1-1-1","customSelect":"select
something...","__domenu_params":{}}]}]},{"id":14,"title":"SumMenü2-2","
customSelect":"select
something...","__domenu_params":{}}],"__domenu_params":{}},{"title":"Me
nü3","customSelect":"select
something...","id":12,"__domenu_params":{}}]';
/* Beispiel3 JSON */
$menu ='[{"id":15,"title":"Menü1","http":"http://www.google.de","customSelect"
:"1","__domenu_params":{}},{"id":11,"title":"Menü2","superselect":"2","
customSelect":"1","children":[{"id":9,"title":"SubMenü2-1","http":"","s
uperselect":"1","customSelect":"2","__domenu_params":{},"children":[{"i
d":10,"title":"SubMenü2-1-1","http":"","superselect":"1","customSelect"
:"select
something..."," domenu params":{},"children":[{"id":16,"title":"Submen
ü2-1-1-1","customSelect":"select
something...","__domenu_params":{}},{"id":19,"title":"Submenü2-1-1-2x",
```

```
"http":"http://www.google.de","customSelect":"select
something..."," domenu params":{}}]}
]},{"id":14,"title":"SumMenü2-2","customSelect":"select
something..."," domenu params":{},"children":[{"id":17,"title":"doMenu
List Item. 1","customSelect":"select
something...","__domenu_params":{}},{"id":18,"title":"doMenu List Item.
2","customSelect":"select
something..."," domenu params":{}}]}]," domenu params":{}},{"title":"
Menü3","http":"http://www.test.de","customSelect":"select
something...","id":12," domenu params":\{\}\}';
$menu = json_decode($menu); // Array
25<nav class="navbar navbar-expand-lg navbar-light bg-light">
   <a class="navbar-brand" href="#">Navbar</a>
   <button class="navbar-toggler" type="button" data-toggle="collapse"
data-target="#navbarNavDropdown" aria-controls="navbarNavDropdown"
aria-expanded="false" aria-label="Toggle navigation">
     <span class="navbar-toggler-icon"></span>
   </button>
     <div class="collapse navbar-collapse" id="navbarNavDropdown">
    <? echo '<ul class="navbar-nav">';
        foreach ($menu as $key \Rightarrow $hauptmenu) {
             if ( isset($hauptmenu->children ))
\{ echo '<li class="nav-item dropdown">';
                 echo '<a class="nav-link dropdown-toggle" href="#"
id="navbarDropdownMenuLink" data-toggle="dropdown" aria-haspopup="true"
aria-expanded="false">'.$hauptmenu->title.'</a> ';
                 echo '<ul class="dropdown-menu" aria-
labelledby="navbarDropdownMenuLink"> ';
                  foreach($hauptmenu->children as $subkey =>$submenu) {
                      if( isset($submenu->children) )
\{ and \{ echo '<li class="dropdown-submenu">';
                         echo '<a class="dropdown-item dropdown-toggle"
href="#">'.$submenu->title.'d</a>';
                          echo '<ul class="dropdown-menu">';
                          renderChildren($submenu->children);
                         echo '</ul></li>';
                      } else {
                          echo '<li><a class="dropdown-item"
href="#">'.$submenu->title.'</a></li>';
denotes the control of the state of the state of the state of the state of the state of the state of the state
\{x_i\}_{i=1}^n , where \{x_i\}_{i=1}^necho '</ul></li>';
             } else {
                 $link = (i$set($hauptmenu->http) ) ? $hauptmenu->http
```

```
: "";
                 echo '<li class="nav-item"><a class="nav-link"
href="'.$link.'">'.$hauptmenu->title.'</a></li>';
 }
 }
         echo '</ul>';
     ?>
    \langlediv>\langlenav><h4 class="text-center"><br>funktionierendes Beispiel: recursives Menü
mit Daten aus JSON Datei</h4>
<script>
// Treemenü Function für Bootstraß
$('.dropdown-menu a.dropdown-toggle').on('click', function(e) {
   if (!$(this).next().hasClass('show')) {
     $(this).parents('.dropdown-
menu').first().find('.show').removeClass('show');
   }
   var $subMenu = $(this).next('.dropdown-menu');
   $subMenu.toggleClass('show');
   $(this).parents('li.nav-item.dropdown.show').on('hidden.bs.dropdown',
function(e) {
     $('.dropdown-submenu .show').removeClass('show');
   });
   return false;
});
</script>
</body>
</html>
<?
// recursives Ausführen von Untermenüs
function renderChildren(array $children){
     foreach($children as $child){
         if ( isset($child->children) )
        \{echo '<li class="dropdown-submenu">';
                 echo '<a class="dropdown-item dropdown-toggle"
href="#">'.$child->title.'d</a>';
                 echo '<ul class="dropdown-menu">';
                     renderChildren($child->children);
                 echo "</ul>";
            echo "</li>";
         } else {
            $link = (i$set($child~>http) ? $child~>http: "";echo '<li><a class="dropdown-item"
```

```
href="'.$link.'">'.$child->title.'</a></li>';
          }
     }
}
```
From: <https://wiki.hennweb.de/>- **HennWeb**

Permanent link: **<https://wiki.hennweb.de/doku.php?id=programmieren:php:snippets:menu1>**

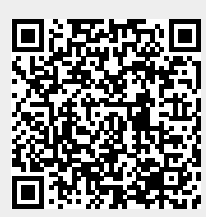

Last update: **15/05/2020 14:39**